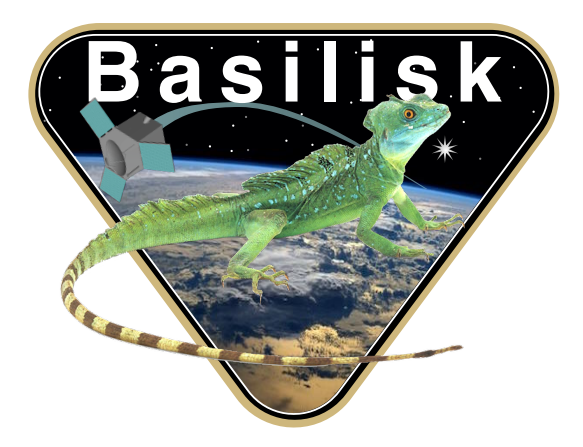

# Autonomous Vehicle Simulation (AVS) Laboratory, University of Colorado

# Basilisk Technical Memorandum

Document ID: Basilisk-extForceTorque

MODULE TO APPLY A PRESCRIBED FORCE OR TORQUE ONTO A RIGID BODY

Prepared by H. Schaub

Status: First Version

Scope/Contents

This module allows an external force and/or torque about a body fixed point  $B$  to be prescribed through either direct input from python, or through a message.

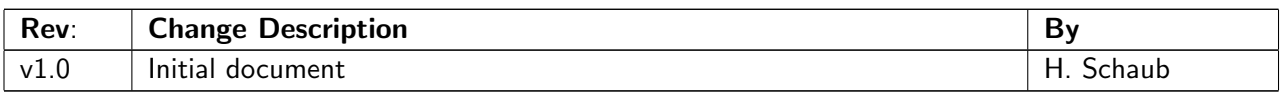

## Contents

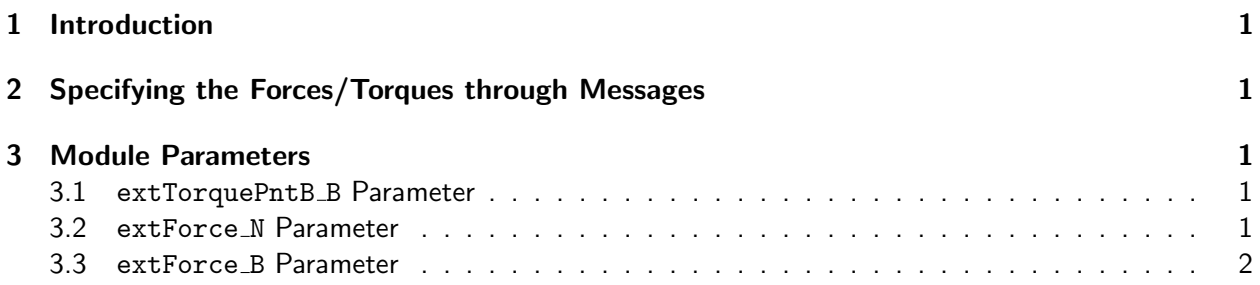

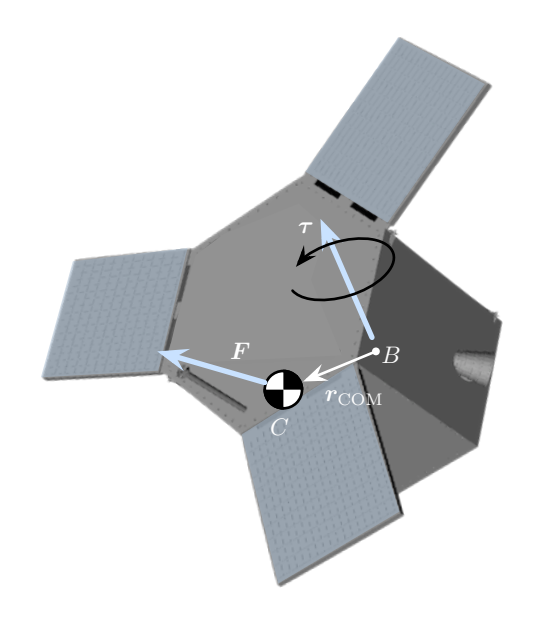

Fig. 1: Illustration of Force and Torque acting on a rigid body

### <span id="page-1-0"></span>1 Introduction

This module allows a general force F or torque  $\tau$  to be applied onto a rigid body. The force is the net external force acting through the center of mass, and can be specified in inertial  $N$  or body-frame  $B$ coordinates. The torque is taken about the body-fixed point  $B$ , and the vector components are given in the body frame  $B$ .

## <span id="page-1-1"></span>2 Specifying the Forces/Torques through Messages

<span id="page-1-2"></span>The module reads in a message that specifies an external force or external torque. Not that there essentially are 3 input options. The torque vector is always provided in body frame vector components. The external force can be provided as a vector with respect to the inertial or body frame. Note, it is possible to set both types, but this applies 2 separate vectors to the rigid body.

### <span id="page-2-0"></span>3 Module Parameters

The forces and torque vectors can also be set directly from python. These values are added up in addition ot the messages set above.

### <span id="page-2-1"></span>3.1 extTorquePntB\_B Parameter

This vector sets the external torque, about point  $B$ , in  $B$  body-frame vector components.

### <span id="page-2-2"></span>3.2 extForce\_N Parameter

This vector sets the external force  $F$  in  $N$  inertial-frame vector components.

#### <span id="page-2-3"></span>3.3 extForce\_B Parameter

This vector sets the external force  $F$  in  $\beta$  inertial-frame vector components.